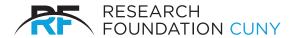

## RESEARCH FOUNDATION

of The City University of New York 230 West 41st Street New York, NY 10036-7207

## E-PAYMENT TRAVEL EXPENSE VOUCHER AND REQUEST FOR PAYMENT

| For E-payment Use Only                                                     | •              |                     |              |                  |               |                  |                |              |              |
|----------------------------------------------------------------------------|----------------|---------------------|--------------|------------------|---------------|------------------|----------------|--------------|--------------|
| Traveler's Name                                                            |                |                     |              |                  |               |                  |                |              |              |
| Mailing Address                                                            |                |                     |              |                  |               |                  |                |              |              |
|                                                                            |                | State               |              |                  |               |                  | Zip            |              |              |
| Box Must Be Checked<br>U.S. Citizen / Permanen<br>Permanent resident means |                | Yes<br>a green card | No<br>holder | PRSY<br>PRSY     | -             | -                |                | ·            |              |
| Purpose of Trip                                                            |                |                     |              |                  |               |                  |                |              |              |
| Itinerary                                                                  |                |                     |              |                  |               |                  |                |              |              |
| Date                                                                       |                |                     |              |                  |               |                  |                |              |              |
| Departure City                                                             |                |                     |              |                  |               |                  |                |              |              |
| Time                                                                       |                |                     |              |                  |               |                  |                |              |              |
| Destination City                                                           |                | İ                   |              |                  |               | İ                |                |              |              |
| Time                                                                       |                |                     |              |                  |               |                  |                |              |              |
| POV reimbursement rate owned-vehicle-pov-mileage www.gsa.gov/travel/plan-b | -reimburseme   | nt-rates). To       | access the   | POV reimburse    | ement rate fo | r a prior ye     | ear, use the a | rchieved rat | es (https:// |
| Lodging                                                                    |                |                     |              |                  |               |                  |                |              |              |
| Meals                                                                      |                |                     |              |                  |               |                  |                |              |              |
| Local Travel                                                               |                |                     |              |                  |               |                  |                |              |              |
| Auto-No. of<br>Miles Traveled                                              |                |                     |              |                  |               |                  |                |              |              |
| per mile                                                                   |                |                     |              |                  |               |                  |                |              |              |
| Other Cost                                                                 |                |                     |              |                  |               |                  |                |              |              |
| Other Cost                                                                 |                |                     |              |                  |               |                  |                |              |              |
| Traveler certifies that thi                                                | s request is a | accurate an         | d correct ar | nd that traveler | endeavored t  | i<br>to obtain l | best Tot       | al Expenses  |              |
| pricing for transportation and lodging expenses.                           |                |                     |              |                  |               |                  | ss Advances    |              |              |
|                                                                            |                |                     |              |                  |               |                  | Ne             | t Amount Due |              |
| Signature of Claimant                                                      |                | Project Po          | sition       |                  |               |                  |                |              |              |
| Approval Signature of PI                                                   |                | Date                |              |                  |               |                  |                |              |              |

## INSTRUCTIONS FOR EPAYMENT TRAVEL EXPENSE REQUEST

Refer to Travel sections of RF's on-line Project Director's Guide for details of Policy and Procedure. Reimbursement for expenses incurred during properly authorized business travel should be claimed within five days after completion of trip.

The completed form(s) and associated travel documents must be submitted to the Research Foundation of CUNY using our electronic Payment Request submission system. Only authorized users with access to the Payment Request System can create and submit Travel Advance Requests and Travel Reimbursement Requests. If you do not have access to the submission system, please forward the documentation to your contact at CUNY for submission. All documentation must be digital (preferably PDF).

- 1. Complete form in full and secure necessary approval signature.
- (a) Enter itinerary and expense data for each day of travel. Itinerary data should indicate time of departure or arrival of common carrier except as otherwise provided in governing N.Y. State guidelines.
- (b) Verify that the amounts claimed for meals and lodging are within the allowable per diem rates. For overnight travel 75% of the published per diem rate for meals is allowed for the first and last day of travel.
- (c) Cash advances (if appropriate) should be on the "Less Advances" line and deducted from total expenses to show net amount claimed by traveler.

Please attach copies of the documents below to the Payment Request for Travel Reimbursements.

- 2. Attach copies of the original receipts for expenses, such as airline or train tickets/itineraries, boarding passes, toll charges, car rental, limousine service, meeting registration, etc. Written justification must be provided for car rental. Receipts are not required for personal meals. For business meals, a detailed restaurant receipt and proof of payment are required, along with a list of attendees and statement of business purpose for the expenditure.
- 3. Attach copies of the conference brochure, seminar agenda, or other documentation to characterize the purpose of travel.
- 4. Attach copies of the hotel bill or other evidence of duration of trip.
- 5. Attach copy of Travel Advance Request (Form RF-040) if a travel advance was obtained and submit the Payment Request to the RF. Please note that the Payment Request system cannot be used if the amount of the advance exceeds the total of travel expenses, instead please make a check payable to Research Foundation of CUNY for the amount owed and attach to the RF Travel Expense Voucher Paper Document.
- 6. Payment for the net amount due the traveler will be issued after receipt of properly completed Travel Expense Voucher and Request for Payment and all required supporting documentation.
- 7. Consult the Project Director's Guide for the current mileage reimbursement rate.
- 8. Approval by Project Director or designee attests that travel was necessary for accomplishment of project. Where travel is restricted in the grant or contract, approval certifies that the trip was in conformance with such restrictions.

For assistance email us at epayhelp@rfcuny.org or call 212-417-8480.